謹啓 時下、先生に於かれましては益々ご清祥のこととお慶び申し上げます。 また、平素は格別のご高配を賜り、厚く御礼申し上げます。 さて、下記の通り『第25回 山口県病院薬剤師会 がん薬物療法専門薬剤師 育成セミナー』を開催いたします。 ご多忙の折とは存じますが、何卒ご参加賜りますようお願い申し上げます。 謹白 **<sup>日</sup> <sup>時</sup> 令和6年3月25日(月)18:20~20:00 「婦人科癌治療の進展 ~卵巣がんを中心に~」** 共催:山口県病院薬剤師会 / 日本化薬株式会社 独立行政法人 地域医療機能推進機構 徳山中央病院 院長 **沼 文隆** 先生 独立行政法人国立病院機構 岩国医療センター 薬剤部 試験検査主任 **武良 卓哉** 先生 **演者 座長 第25回 山口県病院薬剤師会 がん薬物療法専門薬剤師育成セミナー 特別講演 製品説明 「ベバシズマブBS点滴静注CTNK」について** 日本化薬株式会社 中四国学術推進担当 **開催形式 Web開催 本講演会はZOOMを用いて開催致します。** ※本セミナーにご参加頂くには参加登録が必要です。詳しく は裏面をご覧ください。 18:20~18:30  $18:30\sim20:00$ **<山口県病院薬剤師会からのお知らせ>** ※本セミナーでは以下の単位を申請しております (申請中) ■日本病院薬剤師会 ── ◆病院薬学認定薬剤師制度(1単位) ◆がん薬物療法認定薬剤師制度 (0.75単位) 単位発行は適切な視聴記録が確認できた方にのみ、後日認定シールを施設宛てに郵送いたします。 (講演会開始10分以降の参加、講演終了前の退室は単位の発行はいたしません) 令和6年2月25日より申込受付開始とさせて頂きます。

# **セミナーのご参加方法**

### **視聴登録**

**下記のURLまたは二次元コードより視聴登録をお願い致します。セミナー開始後も視聴登録いただけます。 URL:https://nipponkayaku.zoom.us/webinar/register/WN\_nKp4QExXS2-fHMpPs\_foww**

• 視聴登録後、登録受付メールをお送り致します。

- 登録後24時間以内にメールが届かない場合は、下記のメールアドレスまでご連絡ください。
- 本名以外(ニックネーム等)でのご登録はご遠慮ください。ご視聴いただけない場合がございます。
- ご登録いただきました個人情報は、本セミナーの運営に関する目的以外には利用致しません。

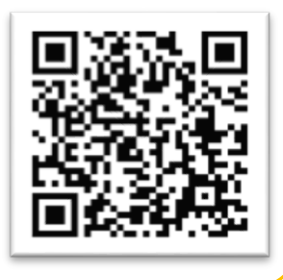

、本名

# **事前準備**

#### ■ パソコンからご視聴いただく場合

Webブラウザからご視聴いただけますが、デスクトップアプリ「ミーティング用Zoomクライアント」の使用を推奨しており ます。Zoom公式ホームページの画面最下部の「ダウンロード」からアプリをダウンロード・アップデートをお願い致します。

#### ■ タブレット・スマートフォンからご視聴いただく場合

アプリ「ZOOM Cloud Meetings」のインストールをお願い致します。

※本セミナーの視聴に際しては、Zoomにサインアップ(アカウント取得)いただく必要はございません。

# **セミナー当日の視聴方法**

下記にwindowsパソコンからの視聴方法をお示しします。

パソコン環境やデバイスによって表示・手順が一部異なりますが、基本的な流れは同様になります。

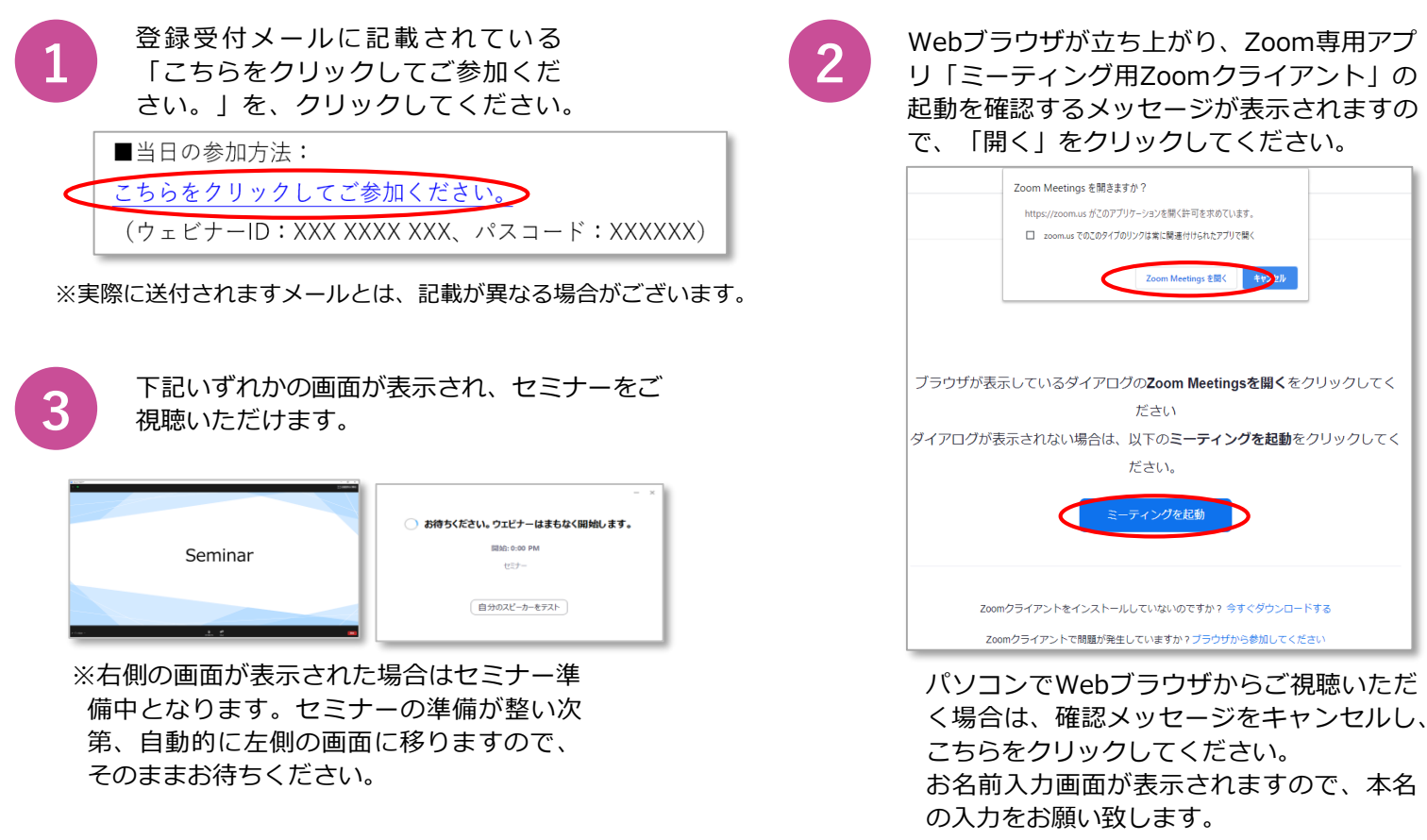